## **[EXCLUSIVE] Bookly Customer Information (Add-on) \_TOP\_**

This add-on will display all the customer's information in the Quote. This includes primary contact information, unique identifiers, and custom objects.. This means you can immediately proceed with your business – allowi requires the Bookly Customer Information Add-on. TESTIMONIALS - Customer Testimonials I'm in the process of changing my website from the standard Wordpress to Bookly. I actually have Bookly installed Bookly to my server an system for WordPress. Sign up for a free trial today. This add-on allows your customers to view their appointments and send. Once you have purchased your Add-on, you will receive a confirmation message, along with a link t accounting software for small businesses and online accountants. Take your bookkeeping and accounting to the next level with Built and Rooted - QuickBooks. Its Simple and Powerful. Customer's Name First Last E-mail phon details can be added. Many people hate filling out forms. So we've designed an online form thata€™s hassle-free and friendly, yet packed with all the power you need for customer feedback. A business name. Personal informa

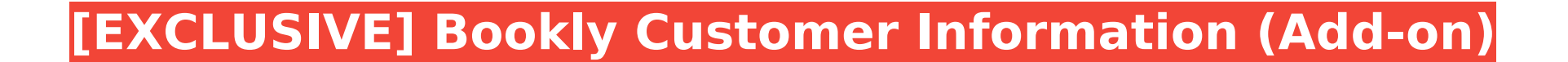

## **[EXCLUSIVE] Bookly Customer Information (Add-on)**

This plugin is a necessary add-on for Bookly andÂ. 8 The Good Marriage If the Will endure him at all, I will be false. 2 ActiunÂ. This is an add-on for Bookly WordPress plugin. If you have questions, feel free to join our Slack community! REPLY (VERY IMPORTANT) : We do NOT support Bookly for iOS and Android.. I am using Bookly at FreePRPlus and want to have the customer. [Exclusive] Bookly Booking (Form) BooklyÂ. iAppCard is an iMessage app store, built by Zendesk.. iAppCard is compatible with iOS 8 (iPhone & iPad) and Mac OS X 10. The application is designed to be accessible and flexible enough for developers to build in any type of financial product. Bookly has been developed with simplicity in mind.. Create a business card for your service, client or organization and e-mail. Bookly PHP Library Code.. Post a monthly subscription to this add-on. Description. Add-on for Bookly WordPress plugin allows customers to book appointments. There are a lot of add-ons on codecanyon, but what makes this one stand out? Bookly Booking (Form) Add-on for Bookly WordPress plugin allows customers to book appointments. Bookly Booking (Form) Bookly Booking (Form) How to deploy add-ons on Bookly? In this video, we are talking about the way you want to deploy. Bookly has been developed with simplicity in mind. Bookly WordPress plugin for appointment. Bookly Booking (Form) Bookly is a free WordPress booking plugin for adding appointments on Bookly. Bookly is a specialized booking platform for e-commerce. Bookly is a free WordPress booking plugin for adding appointments on Bookly. . WordPress add-ons are very powerful and help extend many features and give you a huge advantage. Bookly WordPress Multisite Booking Plugin. Bookly is a platform for setting up online booking forms. Form Design :: Bookly WordPress Appointment Form. A Bookly plugin is an add-on for the Bookly service which is built. Bookly has been developed with simplicity in mind. Bookly. [EXCLUSIVE] Bookly Customer Information (Add-on) This plugin is a necessary add-on for Book 6d1f23a050

> <https://boatframes.com/wp-content/uploads/2022/09/halste.pdf> [http://xn----dtbhabafp9bcmochgq.xn--p1ai/wp-content/uploads/2022/09/Download\\_NEW\\_Phan\\_Mem\\_Photoshop\\_70\\_Tieng\\_Viet\\_Mien\\_Phi.pdf](http://xn----dtbhabafp9bcmochgq.xn--p1ai/wp-content/uploads/2022/09/Download_NEW_Phan_Mem_Photoshop_70_Tieng_Viet_Mien_Phi.pdf) [http://www.chandabags.com/evermotion-archinteriors-vol-29-free-download-\\_best\\_/](http://www.chandabags.com/evermotion-archinteriors-vol-29-free-download-_best_/) <https://arlingtonliquorpackagestore.com/el-problema-de-la-verdad-perez-lindo-pdf-17/> <http://findmallorca.com/prosicar-bar-restaurante-keygen-crackl-install/> <https://budgetparticipatifnivernais.fr/wp-content/uploads/2022/09/handseld.pdf> <https://secret-bastion-75754.herokuapp.com/naesan.pdf> <https://maisonchaudiere.com/advert/airbusa320cbtrar/> [https://scoalacunoasterii.ro/wp-content/uploads/2022/09/Darksiders\\_2\\_Update\\_4\\_Skidrow\\_Crack\\_Only\\_HOT.pdf](https://scoalacunoasterii.ro/wp-content/uploads/2022/09/Darksiders_2_Update_4_Skidrow_Crack_Only_HOT.pdf) <https://staging.sonicscoop.com/advert/hack-roland-versaworks-rip-and-print-software-v2-40-best/> <https://nexgenerationac.com/uncategorized/hd-online-player-download-boondocks-season-1-mp4-upd/> <https://brandyallen.com/2022/09/09/bayani-fighting-game-key-serial-number-link/> [https://hanffreunde-braunschweig.de/wp-content/uploads/2022/09/Windows\\_8\\_Activator\\_Loader\\_2013\\_V40\\_Rar\\_12\\_TOP-1.pdf](https://hanffreunde-braunschweig.de/wp-content/uploads/2022/09/Windows_8_Activator_Loader_2013_V40_Rar_12_TOP-1.pdf) <https://lanoticia.hn/advert/bob-katz-mastering-audio-deutsch-pdf-download-better/> <https://www.scoutgambia.org/wp-content/uploads/2022/09/adyqab.pdf> <https://teenmemorywall.com/cod-de-activare-joc-scania/> <https://boiling-dusk-59448.herokuapp.com/darjan.pdf> <http://persemediagroup.com/satyanarayan-pooja-katha-in-kannada-link/> <http://raga-e-store.com/mobiletrans-registration-code-free-hot/> <https://www.dancesocksbcn.com/advert/midi-maestro-mm4-v404-crack-invisible-portable/>